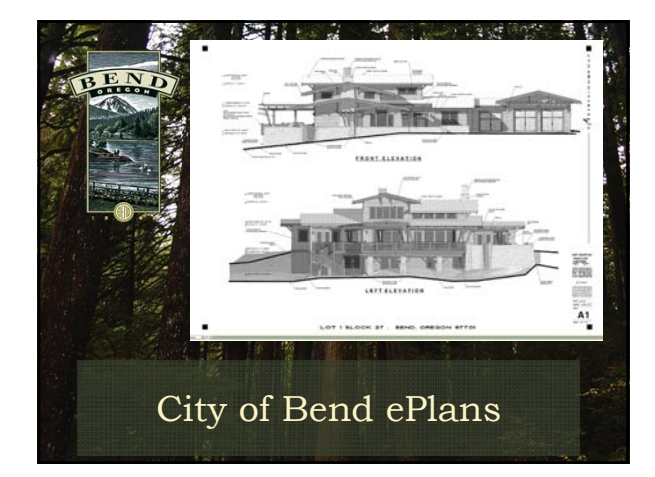

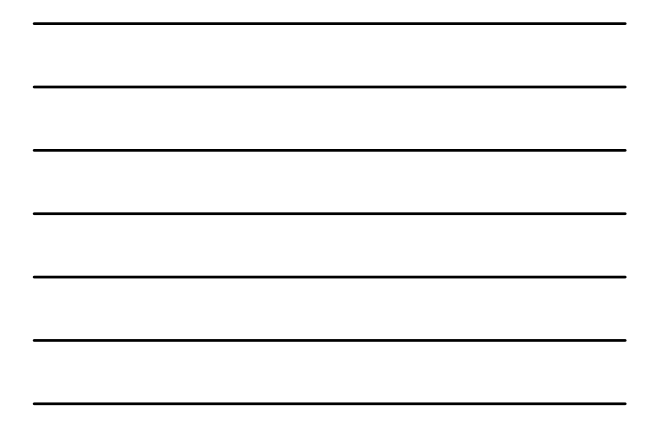

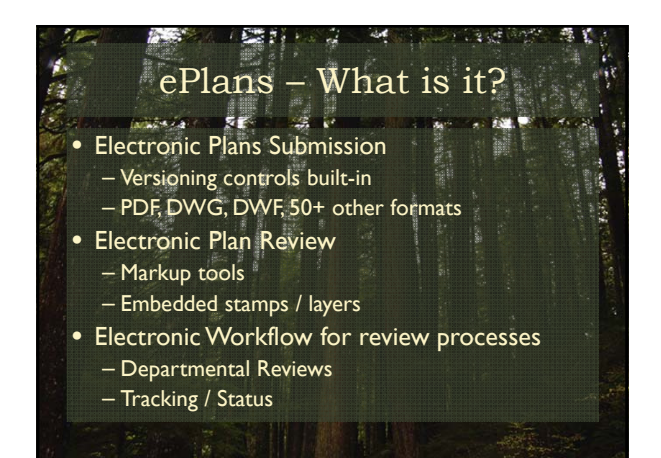

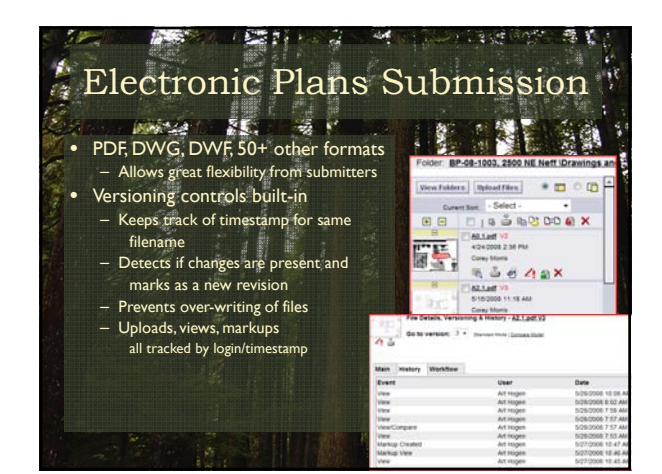

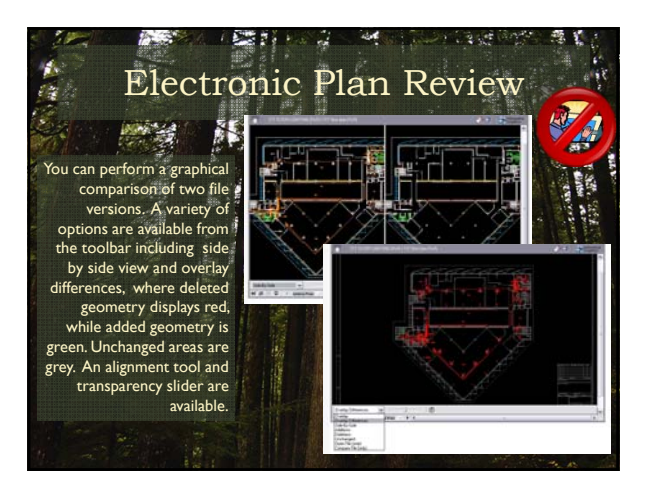

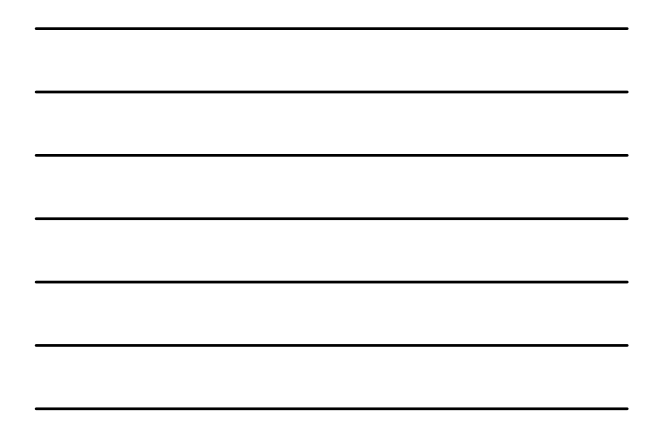

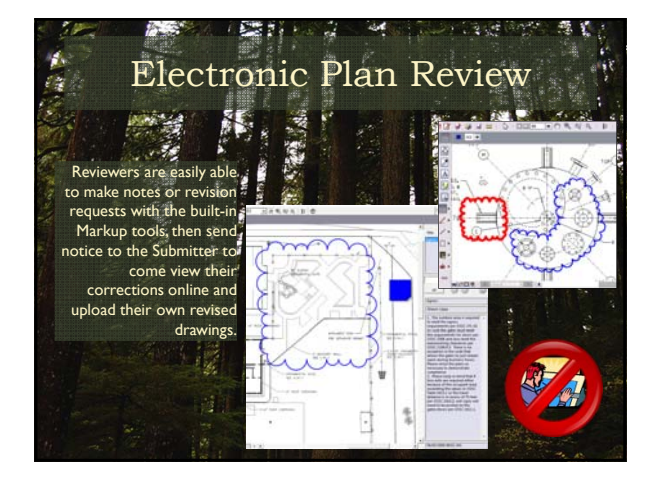

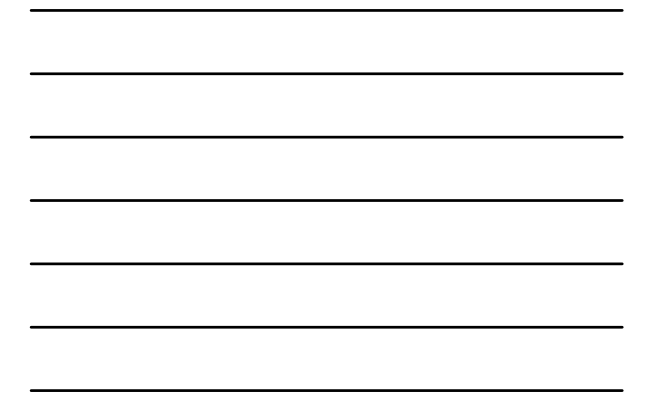

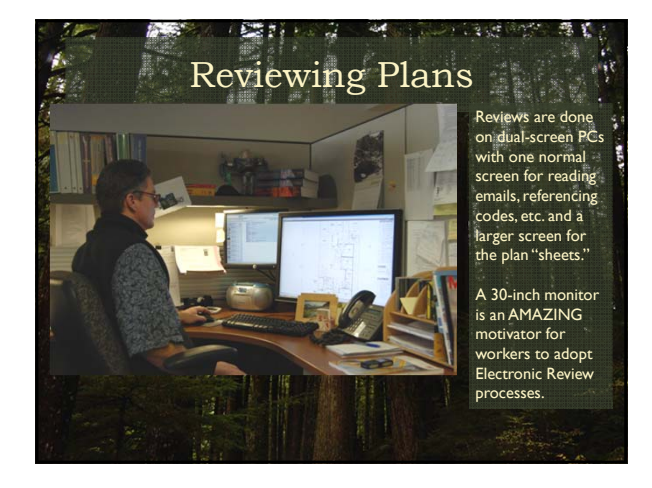

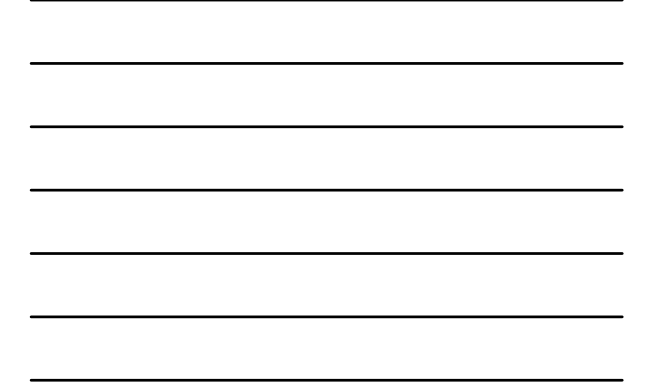

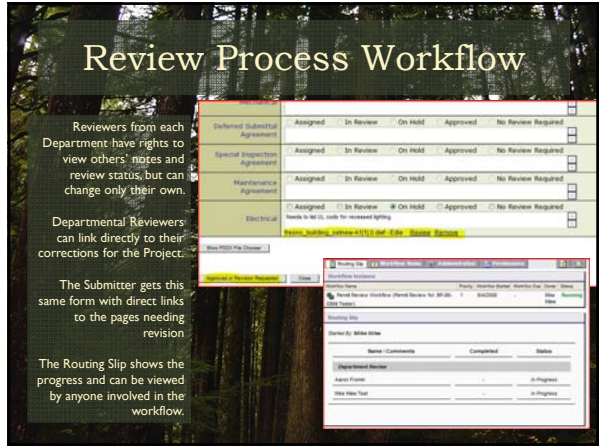

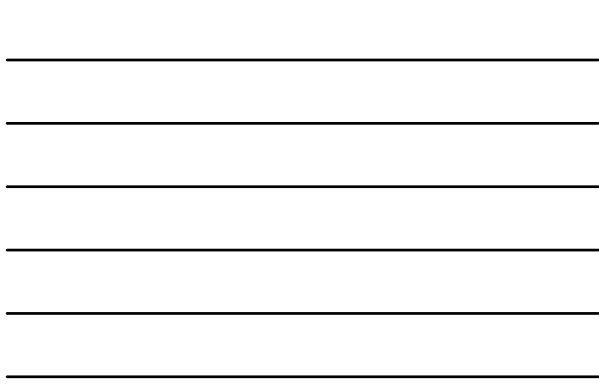

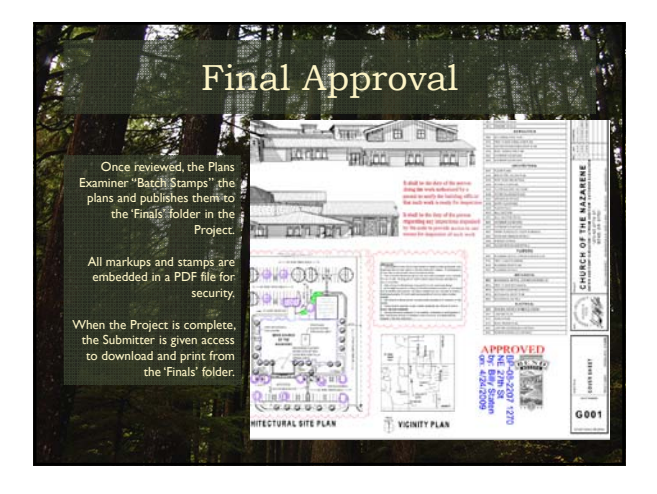

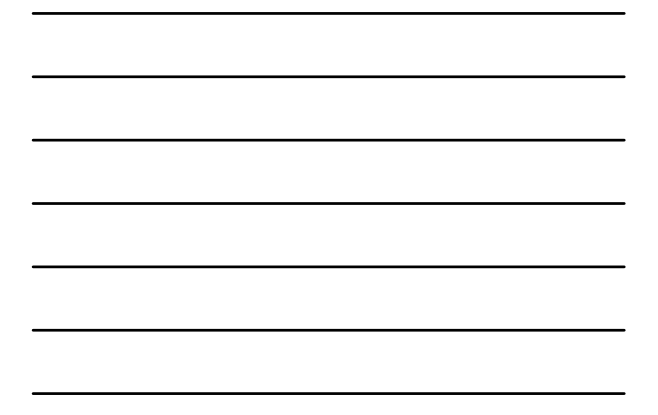

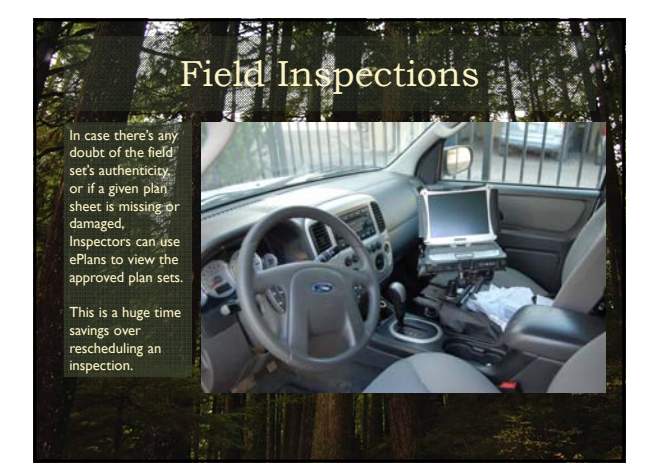

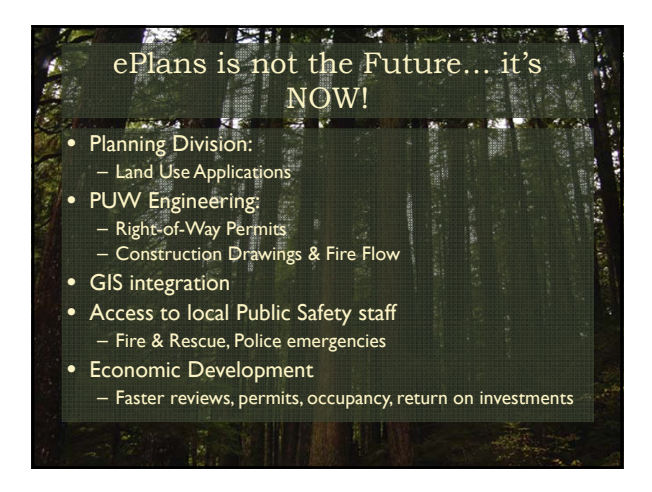

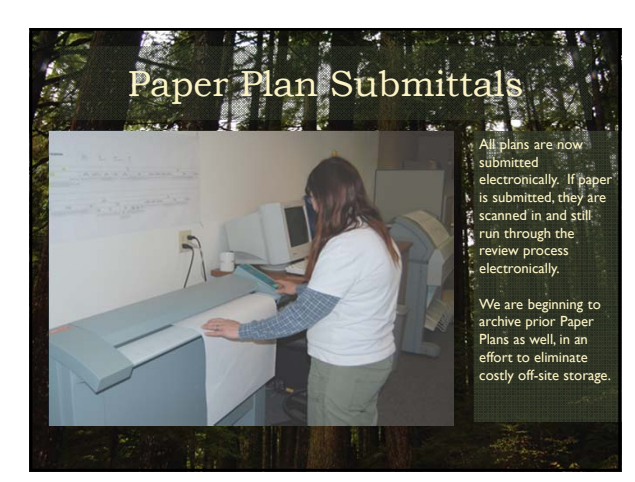

## Challenges We've Overcomeā. • Interface to current Building Permits database – Currently, a read-only process for our system • Submittal requirements (Orientation, naming, etc.) • Restructuring paper processes to electronic • Legality of electronic documentation (wet signatures) • Copy protection of approved plans • Resistance to electronic process • Providing documentation/support to public users

537

## ICC 2013 ABM Electronic Plan Review 4

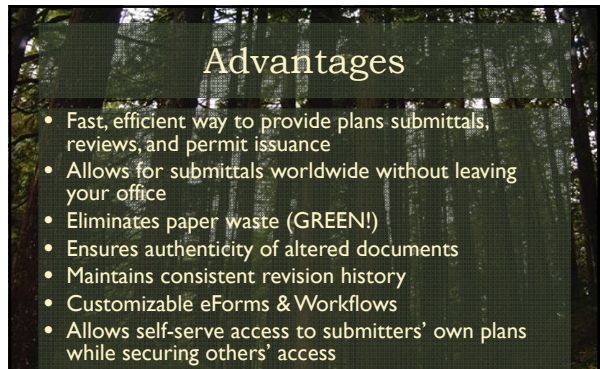

**Till** 

• Archiving

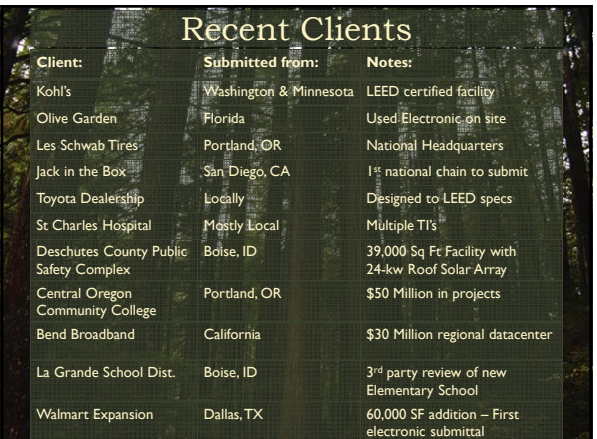

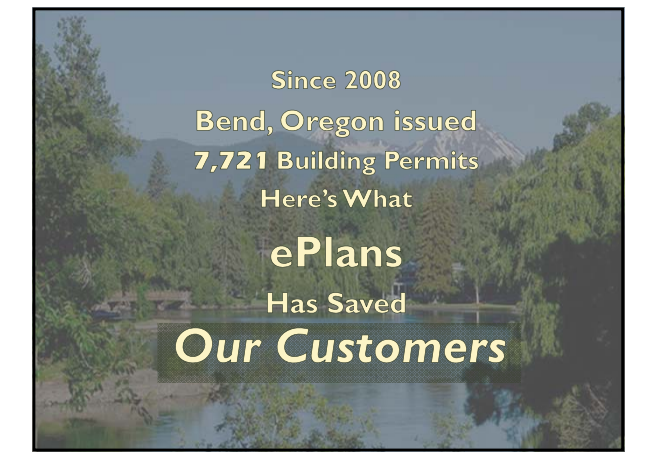

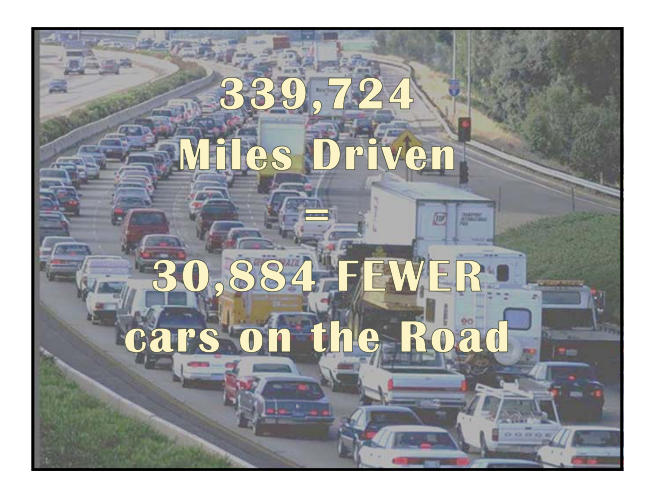

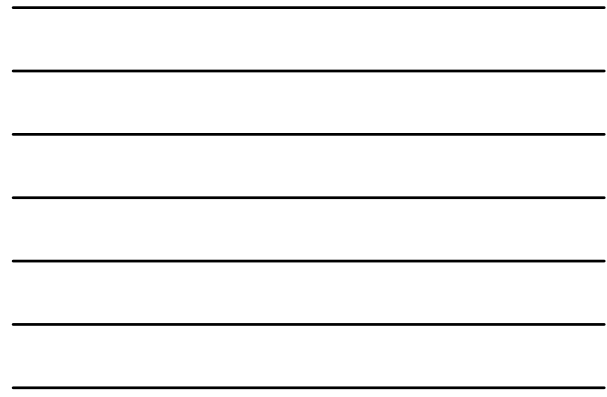

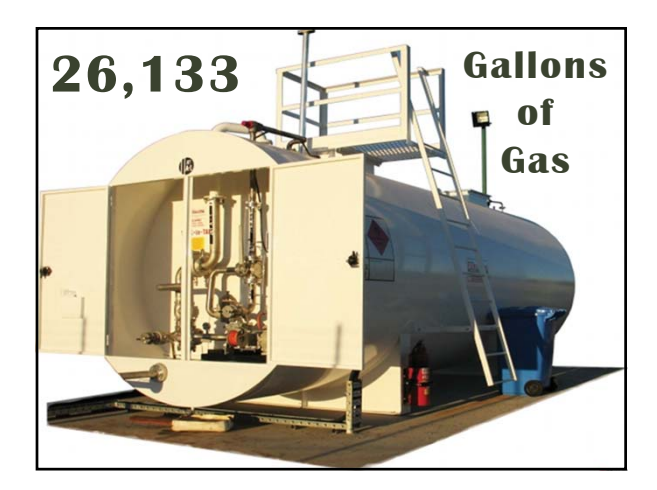

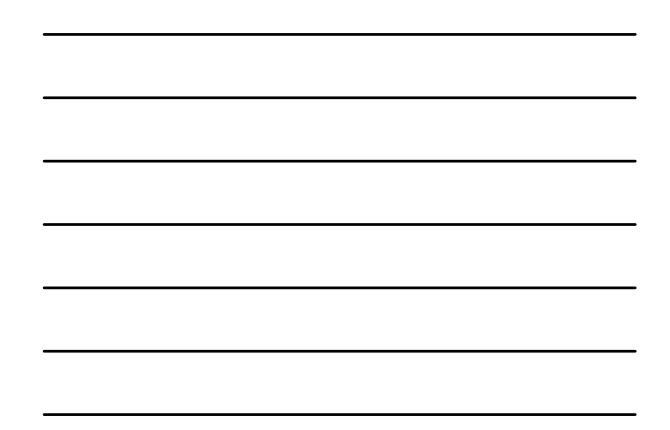

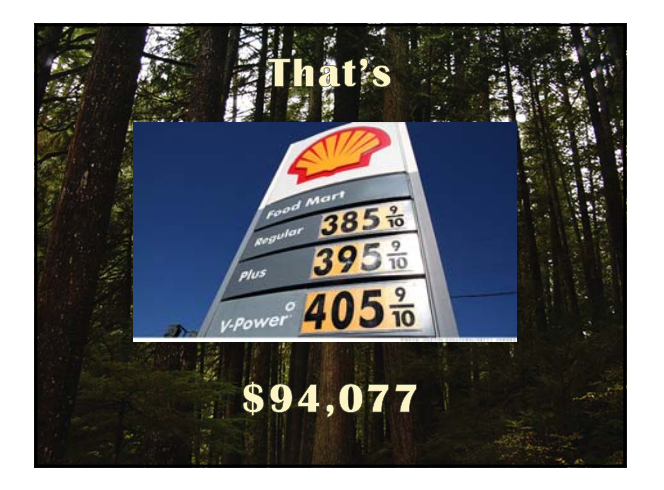

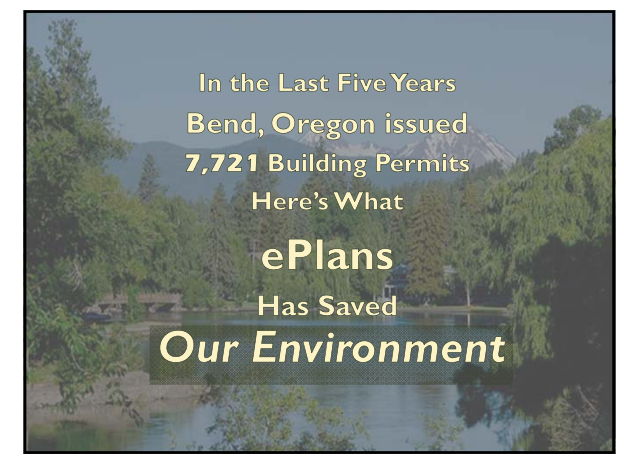

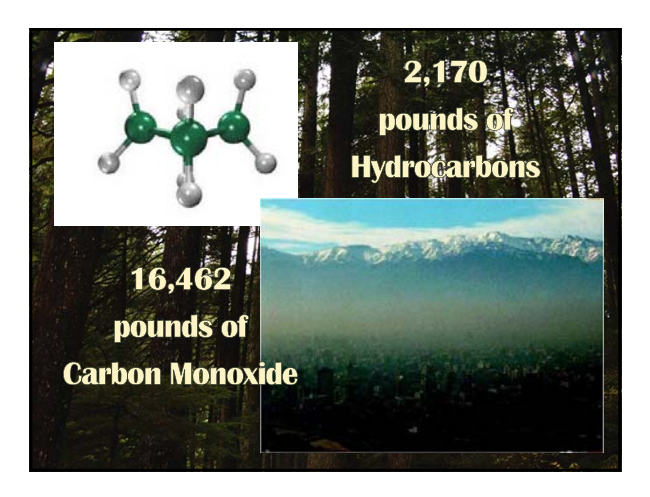

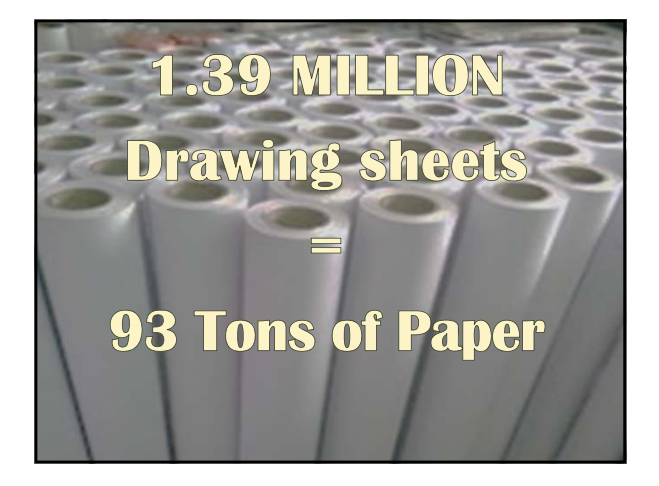

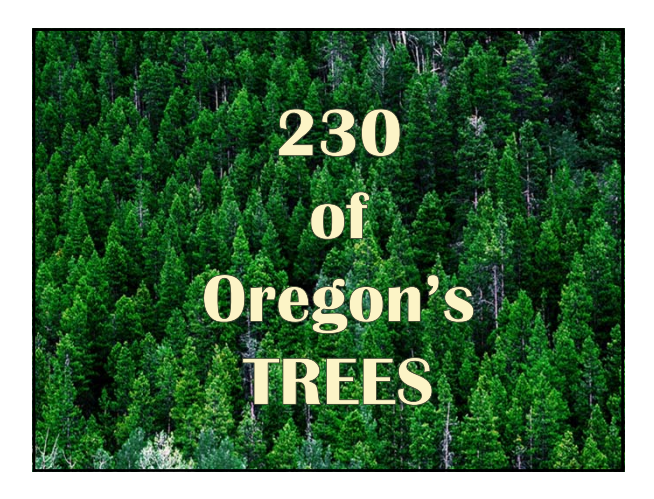

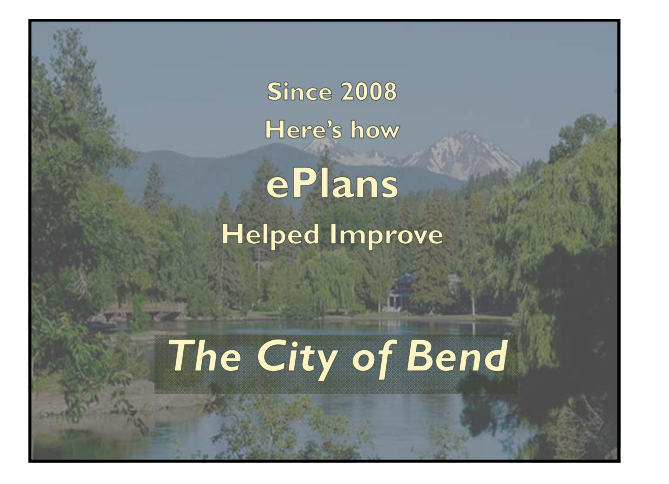

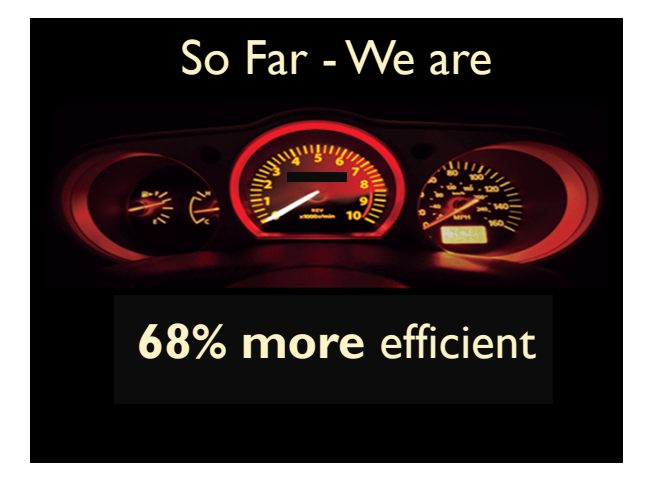

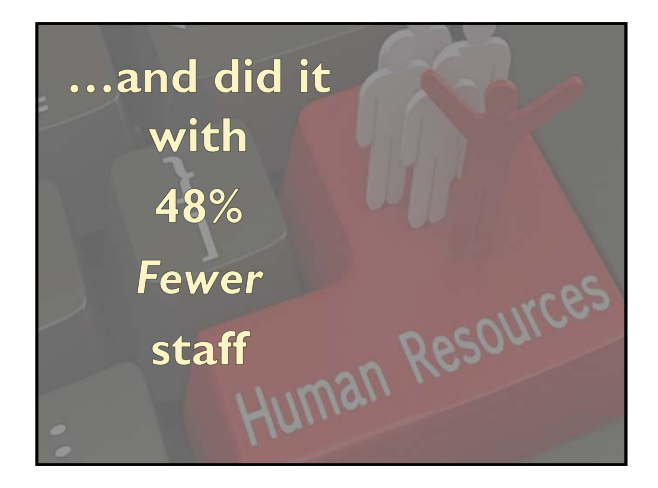

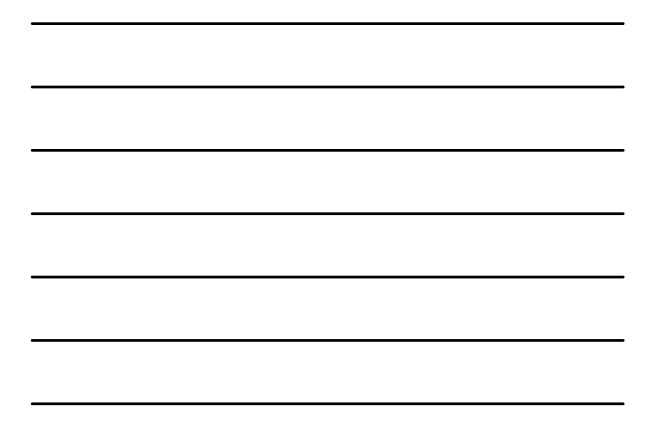

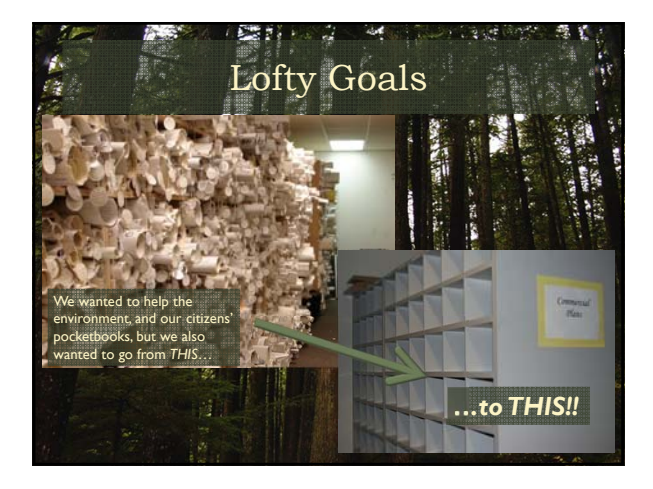

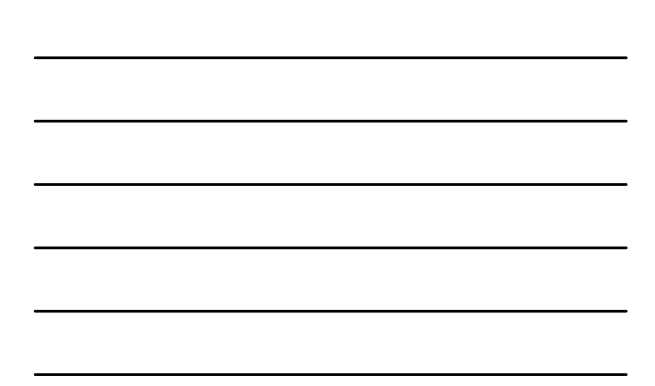

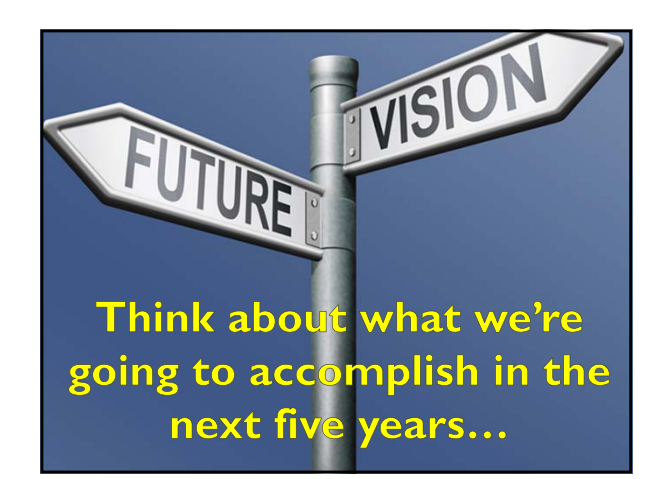

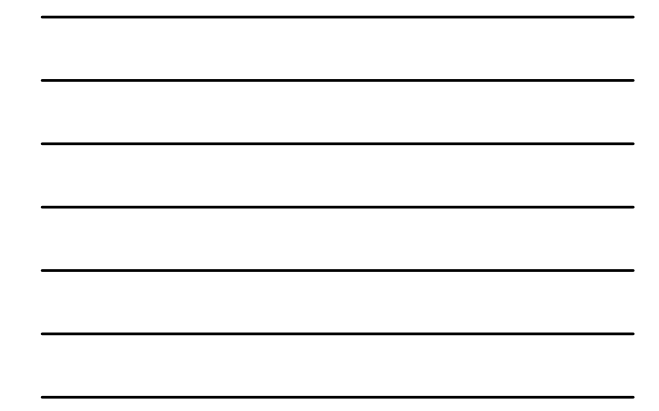

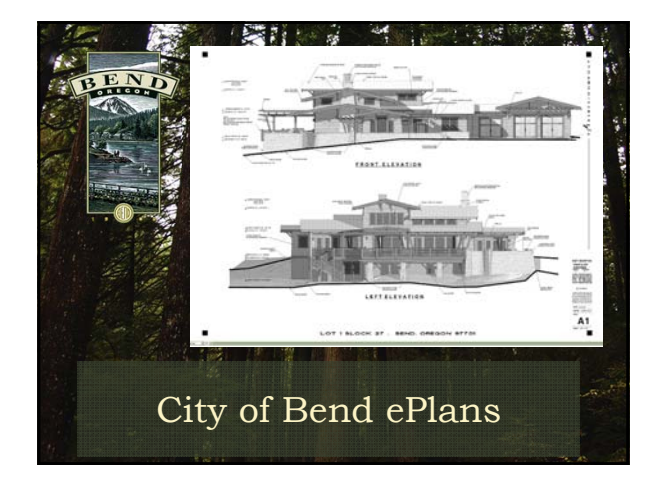

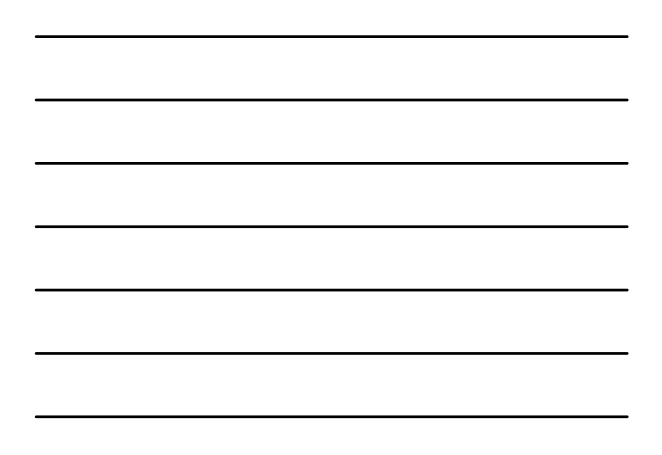